#### МИНОБРНАУКИ РОССИИ

## Федеральное государственное бюджетное образовательное учреждение высшего образования **«Тверской государственный технический университет»** (ТвГТУ)

УТВЕРЖДАЮ Проректор по учебной работе \_\_\_\_\_\_\_\_\_\_\_\_\_ Э.Ю. Майкова « »  $2019 r.$ 

## **РАБОЧАЯ ПРОГРАММА**

## дисциплины части, формируемой участниками образовательных отношений, Блока 1 «Дисциплины (модули)» **«Методы и средства цифровой обработки информации»**

Направление подготовки магистров – 09.04.01 Информатика и вычислительная техника

Направленность (профиль) – Информационное и программное обеспечение автоматизированных систем

Типы задач профессиональной деятельности – производственнотехнологический, проектный, научно-исследовательский

Форма обучения – очная

Факультет информационных технологий Кафедра «Электронные вычислительные машины» Рабочая программа дисциплины соответствует ОХОП подготовки магистров в части требований к результатам обучения по дисциплине и учебному плану.

Разработчик программы: доцент кафедры ЭВМ, к.э.н. И.С. Комаров

Программа рассмотрена и одобрена на заседании кафедры ЭВМ « 06 » марта 2019 г., протокол № 4 .

Заведующий кафедрой А.Р. Хабаров

Согласовано:

Начальник учебно-методического отдела УМУ Д.А. Барчуков

Начальник отдела комплектования зональной научной библиотеки О.Ф. Жмыхова

**Целью** изучения дисциплины «Методы и средства цифровой обработки информации» является ознакомление студентов с современными методами и программами по обработкеc трехмерной графической информации.

**Задачами** дисциплины являются:

– научить осуществлять выбор математического и программного обеспечения для решения задач обработки и создания объектов компьютерной 3D-графики;

– выработать у учащегося способность применять выбранный вид программного обеспечения для работы с 3D-графикой.

## **2. Место дисциплины в структуре ОП**

Дисциплина относится к части, формируемой участниками образовательных отношений Блока 1 ОП ВО. Для изучения курса требуются знания, умения и навыки, полученные студентами при изучении дисциплины «Компьютерная графика».

Знания, полученные при освоении курса, применяются магистрантами в будущей профессиональной деятельности.

## **3. Планируемые результаты обучения по дисциплине**

#### **3.1. Планируемые результаты обучения по дисциплине**

#### **Компетенция, закрепленная за дисциплиной в ОХОП:**

**ПК-3** Способен применять методы компьютерной графики для обработки и формирования изображений.

## **Индикаторы компетенции, закреплённые за дисциплиной в ОХОП:**

ИПК-3.1. Осуществляет выбор математического и программного обеспечения для решения задач обработки и создания объектов компьютерной графики.

ИПК-3.2. Применяет один из видов программного обеспечения для обработки графической информации.

#### **Показатели оценивания индикатора достижения компетенции:** ИПК-3.1:

**Знать:**

З1: Основные виды специализированного ПО по созданию объектов компьютерной графики.

**Уметь:**

У1: Сделать обоснованный выбор соответствующего ПО для решения поставленной задачи.

#### **Иметь опыт практической подготовки:**

ПП1: В анализе текущей задачи в области компьютерной графики и выбора оптимального инструментария для её решения.

#### ИПК-3.2.:

## **Знать:**

З2: Основные принципы и порядок работы с прикладными пакетами программного обеспечения в области компьютерной графики.

#### **Уметь:**

У2: Использовать специализированное программное обеспечение при создании компьютерной графики.

#### **Иметь опыт практической подготовки:**

ПП2: В создании графических трёхмерных объектов в специализированных программных пакетах.

## **3.2. Технологии, обеспечивающие формирование компетенций**

Проведение лекционных занятий, выполнение лабораторных работ.

## **4. Трудоемкость дисциплины и виды учебной работы**

Таблица 1. Распределение трудоемкости дисциплины по видам учебной работы

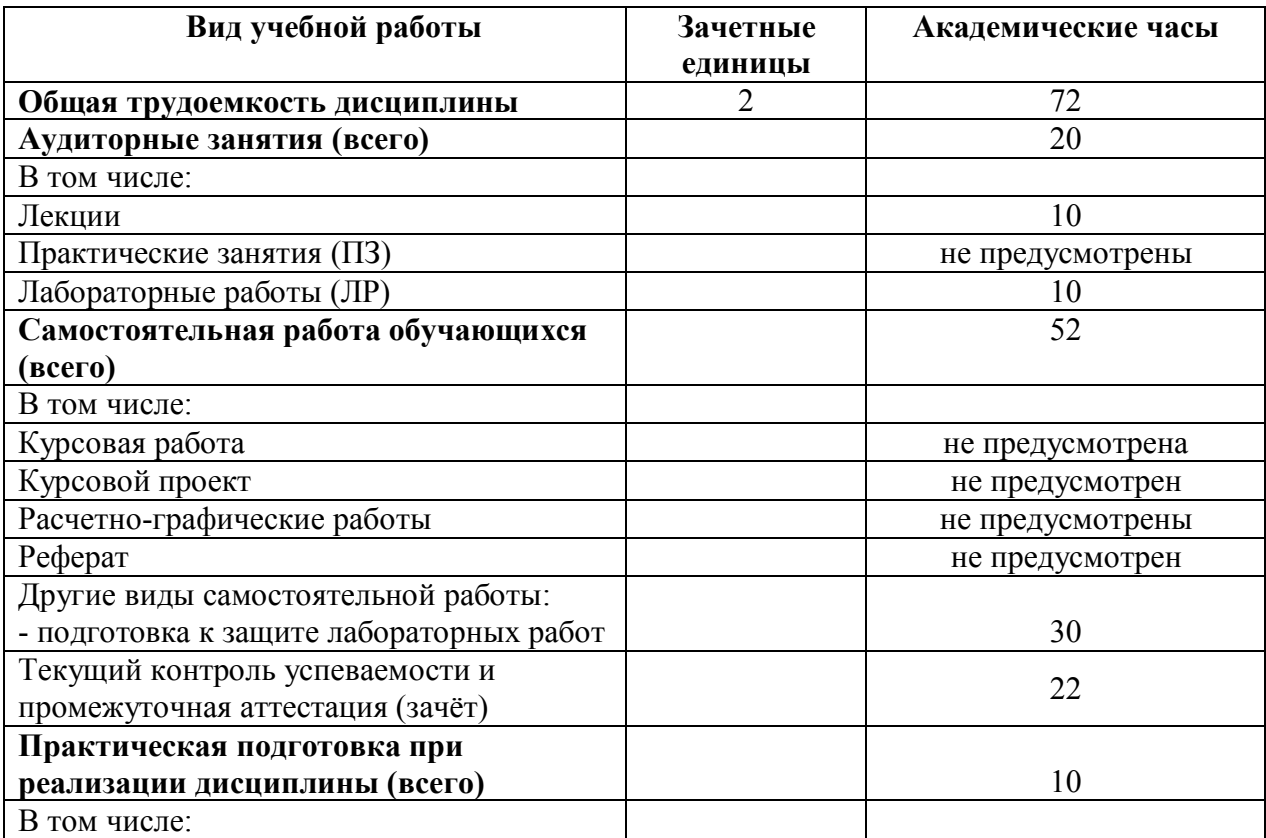

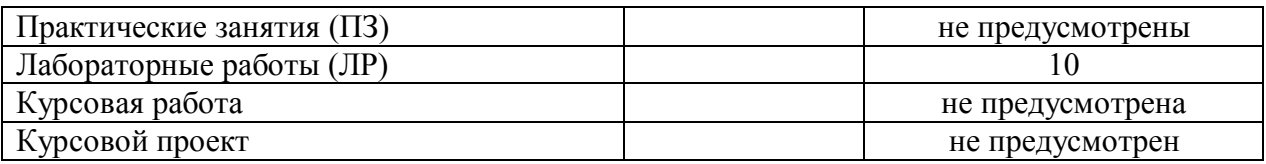

# **5. Структура и содержание дисциплины.**

## **5.1 Структура дисциплины.**

Таблица 2. Модули (разделы) дисциплины, трудоемкость в часах и виды учебной работы

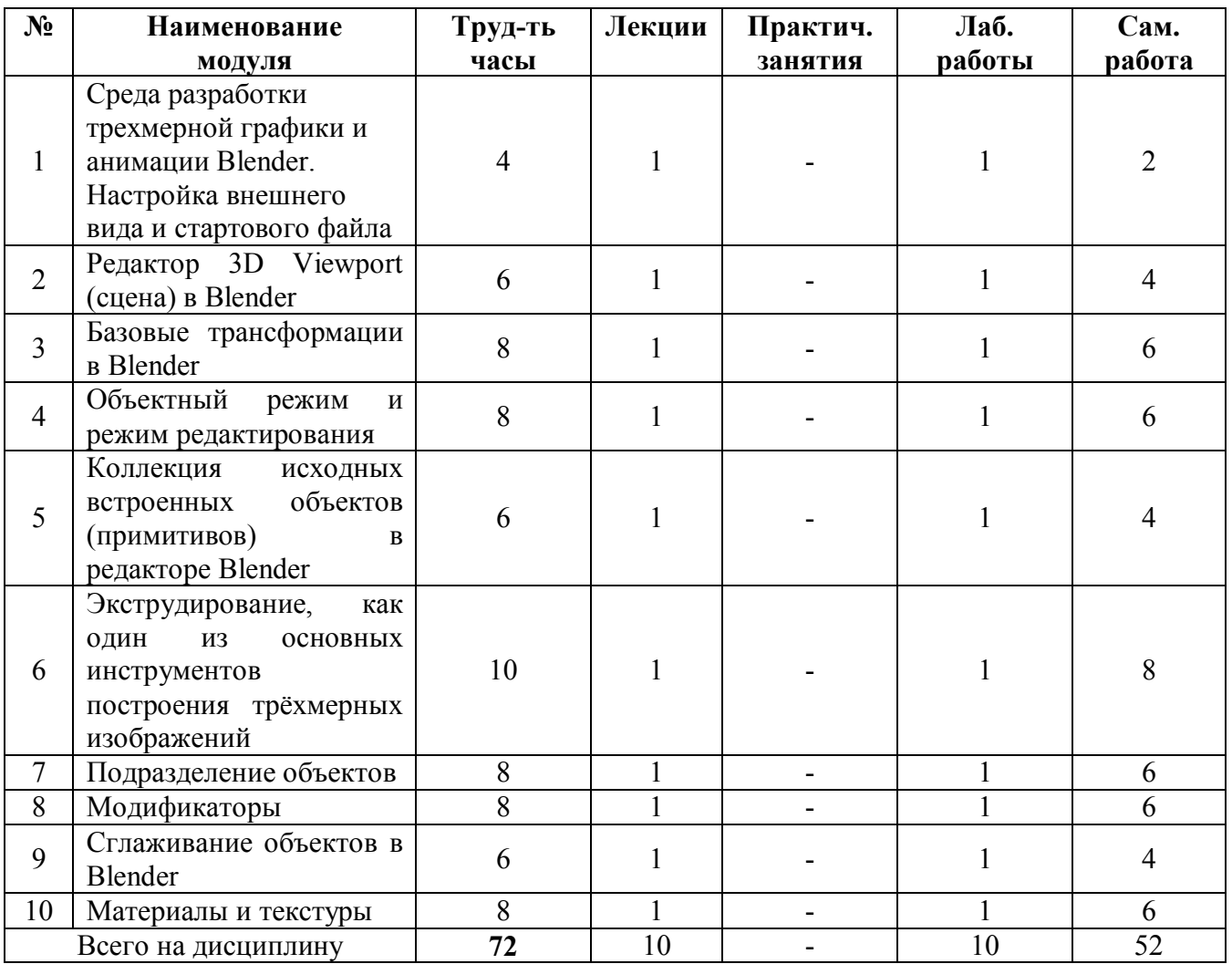

## **5.2. Содержание учебно-образовательных модулей**

## **Модуль 1. Среда разработки трехмерной графики и анимации Blender. Настройка внешнего вида и стартового файла**

Понятие процесса 3D-моделирования. Знакомство с редактором 3-мерного моделирования Blender. Окно стартового интерфейса и его элементы: панель меню, панель инструментов, строка состояния, редакторы 3D Viewport, Outliner, Properties, Timeline и их назначение. Общие принципы работы в Blender. Настройка интерфейса редактора под индивидуальные потребности пользователя и выбор языка интерфейса. Изменение местоположения и масштаба редакторов. Дублирование окон редакторов. Выбор и изменение темы общего интерфейса. Настройка стартового файла Blender.

#### **Модуль 2. Редактор 3D Viewport (сцена) в Blender**

Основные элементы, внешний вид, настройка, управление объектами и камерой. Камера и переключение видов сцены из камеры. Режим перспективы и ортогонального изображения. Управление 3D-видом с помощью кнопок редактора 3D Viewport.

#### **Модуль 3. Базовые трансформации в Blender**

Выбор действия в панели инструментов редактора 3D Viewport и первичное перемещение, вращение и масштабирование объекта с помощью указателя мыши. Точные изменения (трансформации) с помощью инструментов редактора Properties (вкладка Object).

#### **Модуль 4. Объектный режим и режим редактирования**

Понятие «объект», основные элементы объекта (вершины, ребра, грани). Объектный режим (Object Mode) и режим редактирования (Edit Mode) и их особенности. Панель выбора режима редактирования и панель выбора элементов объекта для редактирования в окне 3D Viewport.

## **Модуль 5. Коллекция исходных встроенных объектов (примитивов) в редакторе Blender**

Понятие «примитив» (Mesh-объект). Назначение примитивов. Выбор встроенных примитивов в Blender. Базовая трансформация исходных свойств примитивов и трансформация примитивов. Объединение примитивов.

#### **Модуль 6. Экструдирование, как один из основных инструментов построения 3D-изображений**

Понятие экструдирования. Основные инструменты панели экструдирования в режиме Edit Mode. Особенности применения экструдирования к вершинам, ребрам и граням объекта.

#### **Модуль 7. Подразделение объектов**

Инструмент Subdivide, как основной инструмент для разделения ребер и граней mesh-объектов на части. Вызов и настройка. Инструменты Loop Cut and Slide, knife, Bevel, Connect Vertex Path и особенности их применения при процессе подразделения объекта.

#### **Модуль 8. Модификаторы**

Понятие модификатор в Blender и его суть. Доступ к списку модификаторов в навигационной панели редактора Properties. Модификатор Boolean его суть и операции Пересечение (Intersect), объединение (Union) и разность (Difference). Модификатор Mirror, его суть и применение.

#### **Модуль 9. Сглаживание объектов в Blender**

«Каркасность» объектов и необходимость их сглаживания. Простые инструменты сглаживания Shade Smooth и Shade Flat. Инструменты Smooth Vertices и Smooth Laplacian. Особенность сглаживание объектов через применение модификаторов. Модификаторы сглаживания Smooth, Smooth Verteces, Corrective Smooth и Laplacian Smooth.

#### **Модуль 10. Материалы и текстуры**

Понятие материала в Blender. Базовые принципы работы с материалами. Инструменты работы с материалами: добавление материала к объекту, удаление, закрепление, сохранение. Изменение базовых свойств. Добавление нескольких материалов к объекту. Предварительный просмотр результатов. Понятие текстура и её отличие от материала. Редактор шейдеров (Shader Editor) в Blender и работа с текстурами. Добавление текстур и изменение. Наложение нескольких текстур.

#### **5.3 Лабораторные работы**

Таблица 3. Тематика, форма лабораторных работ (ЛР) и их трудоемкость

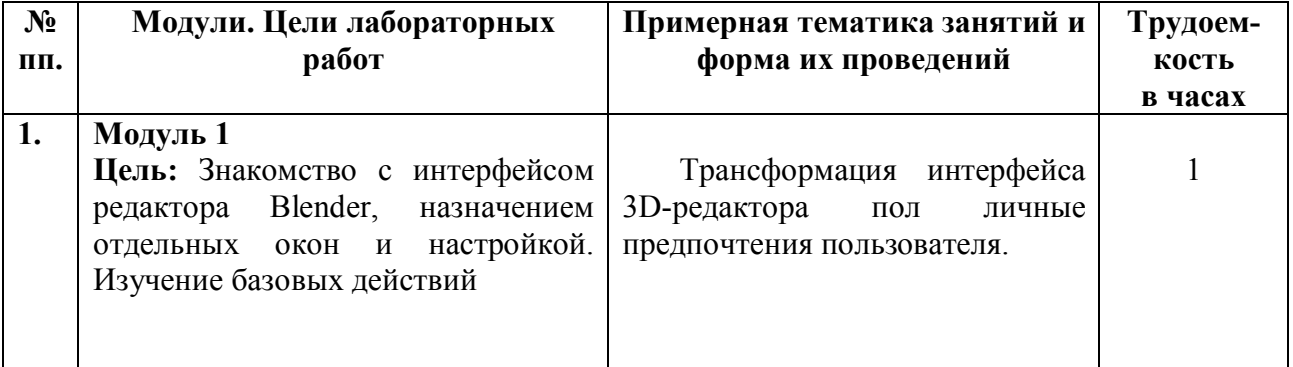

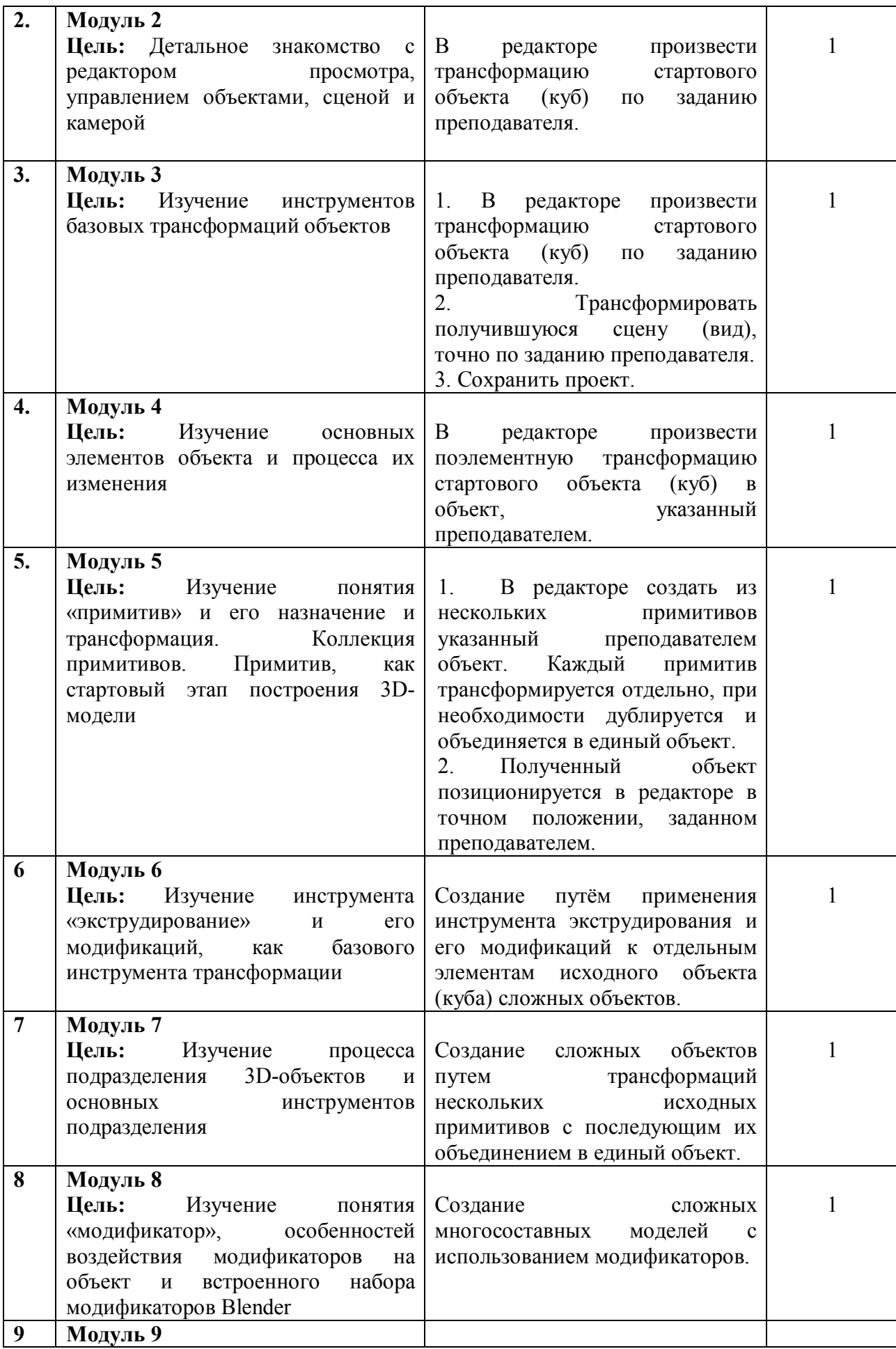

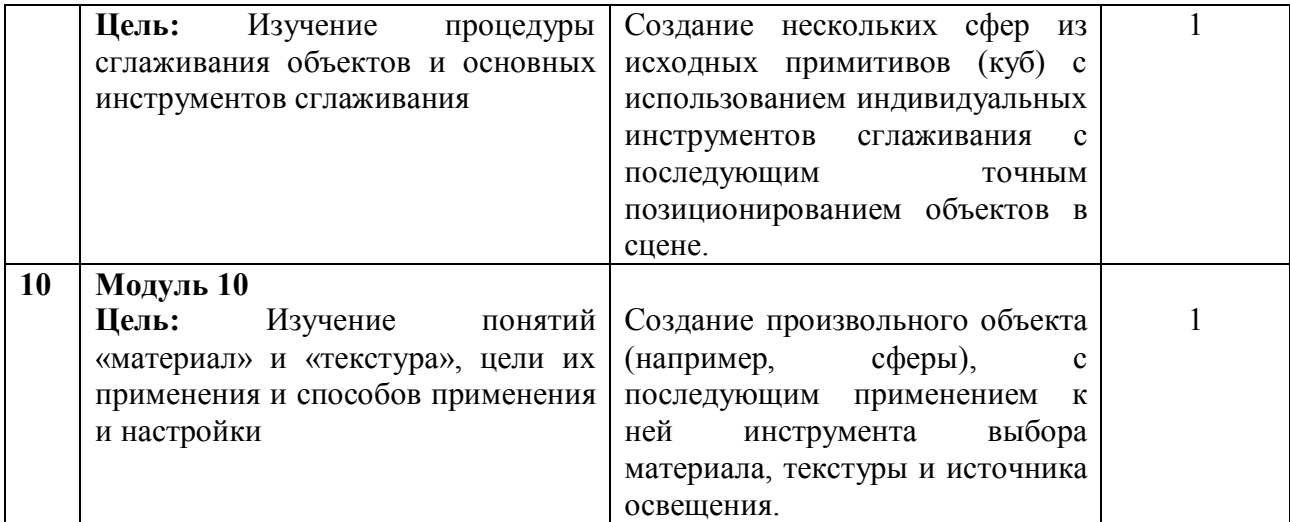

#### **5.4. Практические занятия**

Учебным планом практические занятия не предусмотрены.

## **6. Самостоятельная работа обучающихся и текущий контроль успеваемости**

## **6.1. Цели самостоятельной работы**

Формирование способностей к самостоятельному познанию и обучению, поиску литературы, обобщению, оформлению и представлению полученных результатов, их критическому анализу, поиску новых и неординарных решений, аргументированному отстаиванию своих предложений, умений подготовки выступлений и ведения дискуссий.

#### **6.2 Организация и содержание самостоятельной работы**

Самостоятельная работа заключается в изучении отдельных тем курса по заданию преподавателя по рекомендуемой им учебной литературе, в подготовке к лабораторным работам, к текущему контролю успеваемости, экзамену.

При защите лабораторной работы студент показывает отчёт о выполненной работе. Докладывает и аргументированно защищает результаты выполненной работы, отвечая при этом на вопросы преподавателя, убеждая его в том, что работа выполнена верно, цели работы полностью достигнуты.

В случае пропуска занятия студент должен взять тематику занятия и задание на лабораторную работу у преподавателя, изучить и отработать материал в часы самостоятельной работы: написать конспект пропущенной лекции и выполнить лабораторную работу.

Тематика самостоятельной работы имеет профессиональноориентированный характер и непосредственную связь рассматриваемых вопросов с будущей профессиональной деятельностью выпускника, в том числе научно-исследовательской деятельностью.

## **7. Учебно-методическое и информационное обеспечение дисциплины**

## **7.1 Основная литература по дисциплине**

1. Кузьменко А.А. и др., Технология трехмерного моделирования и текстурирования объектов в Blender 3d и 3d Max. Учебное пособие / А.А. Кузьменко, А.Д. Гладченков, В.А. Шкаберин, А.В. Аверченков. - Москва: Флинта, 2019. - 142 с. - ISBN 978-5-9765-4216-7. - URL: https://ibooks.ru/bookshelf/364432/reading (дата обращения: 29.05.2022). - Текст: электронный.

2. Горячкин Б.С., Белоногов И.Б., Практикум для редактирования и моделирования 3d графики на основе программного продукта BLENDER 2.92, Москва: Издательство: [ООО "Издательство "Спутник+",](https://elibrary.ru/publisher_about.asp?pubsid=995) 2021. 28с. - ISBN: 978- 5-9973-5943-0 - URL[: https://elibrary.ru/item.asp?id=46153927](https://elibrary.ru/item.asp?id=46153927) (дата обращения: 29.05.2022). - Текст: электронный.

3. Серова М., Учебник-самоучитель по трехмерной графике в Blender 3D. Моделирование, дизайн, анимация, спецэффекты., Москва: Солон-Пресс, 2021., - 272с. ISBN - 978-5-91359-438-9.

4. Прахов А., Blender: 3D-моделирование и анимация. Руководство для начинающих, Санкт-Петербург: Издательство: БХВ-Петербург, 2009. – 272с. - ISBN: 978-5-9775-0393-8 - UR[L: https://elibrary.ru/item.asp?id=21552655](https://elibrary.ru/item.asp?id=21552655) (дата обращения: 29.05.2022). - Текст: электронный.

## **7.2 Дополнительная литература по дисциплине**

1. Колошкина, И. Е. Компьютерная графика : учебник и практикум для вузов / И. Е. Колошкина, В. А. Селезнев, С. А. Дмитроченко. — 3-е изд., испр. и доп. — Москва : Издательство Юрайт, 2022. — 233 с. — (Высшее образование). — ISBN 978-5-534-12341-8. — Текст: электронный // Образовательная платформа Юрайт [сайт]. — URL[: https://urait.ru/bcode/490997](https://urait.ru/bcode/490997) (дата обращения: 29.05.2022)

## **7.3. Методические материалы**

1. Кузьменко А.А. и др., Технология трехмерного моделирования в Blender 3d: лабораторный практикум, Москва : Флинта, 2018. - 79 с. - ISBN 978- 5-9765-4015-6 - URL: <https://e.lanbook.com/book/113463> (дата обращения: 29.05.2022). - Текст: электронный.

## **7.4. Программное обеспечение**

1. Операционная система Microsoft Windows: лицензии № ICM-176609 и № ICM-176613 (Azure Dev Tools for Teaching).

2. Microsoft Office 2007 Russian Academic: OPEN No Level: лицензия № 41902814.

3. Графический редактор трёхмерного моделирования Blender. https://www.blender.org/.

**7.5. Специализированные базы данных, справочные системы, электронно-библиотечные системы, профессиональные порталы в Интернет**

1. Ресурсы: <http://lib.tstu.tver.ru/header/obr-res>

2. ЭК ТвГТУ: <http://elib.tstu.tver.ru/MegaPro/Web>

3. ЭБС «Лань»: <https://e.lanbook.com/>

4. ЭБС «Университетская библиотека

онлайн»: <http://www.biblioclub.ru/>

5. ЭБС «IPRBooks»: <http://www.iprbookshop.ru/>

6. Электронная образовательная платформа «Юрайт» (ЭБС «Юрайт»): [http://urait.ru/](https://urait.ru/catalog/organization/558989F4-28FF-4877-A870-5F53EC359F4E) 

7. Научная электронная библиотека eLIBRARY: [http://elibrary.ru/](https://elibrary.ru/)

8. Информационная система «ТЕХНОРМАТИВ». Конфигурация «МАКСИМУМ» : сетевая версия (годовое обновление) : [нормативнотехнические, нормативно-правовые и руководящие документы (ГОСТы, РД, СНиПы и др.]. Диск 1, 2, 3, 4. - М. :Технорматив, 2014. - (Документация для профессионалов). - CD. - Текст : электронный. - 119600 р. – (ID=105501).

УМК размещен: https://elib.tstu.tver.ru/MegaPro/GetDoc/Megapro/ 145846.

## **8. Материально-техническое обеспечение**

Кафедра Электронных вычислительных машин имеет аудитории для проведения лекционных и лабораторных занятий по дисциплине; специализированный учебный класс для проведения компьютерных практикумов и самостоятельной работы, оснащенный современной компьютерной и офисной техникой, необходимым программным обеспечением.

#### **9. Оценочные средства для проведения промежуточной аттестации**

## **9.1. Оценочные средства для проведения промежуточной аттестации в форме экзамена**

Учебным планом экзамен не предусмотрен.

#### **9.2. Оценочные средства промежуточной аттестации в форме зачета**

1. Шкала оценивания промежуточной аттестации – «зачтено», «не зачтено».

2. Вид промежуточной аттестации в форме зачёта.

Вид промежуточной аттестации устанавливается преподавателем по согласованию с заведующим кафедрой по результатам текущего контроля знаний обучающегося без дополнительных контрольных испытаний;

3. Критерии проставления зачёта при промежуточной аттестации без выполнения дополнительного итогового контрольного испытания.

Оценка «зачтено» выставляется обучающемуся при условии выполнения и защиты им всех практических работ, предусмотренных в Программе.

## **9.3.** О**ценочные средства промежуточной аттестации в форме курсового проекта или курсовой работы**

Учебным планом курсовая работа или курсовой проект не предусмотрена.

#### **10. Методические рекомендации по организации изучения дисциплины**

Студенты перед началом изучения дисциплины ознакомлены с системами кредитных единиц и балльно-рейтинговой оценки.

Студенты, изучающие дисциплину, обеспечиваются электронными изданиями или доступом к ним, учебно-методическим комплексом по дисциплине.

## **11. Внесение изменений и дополнений в рабочую программу дисциплины**

Содержание рабочих программ дисциплин ежегодно обновляется протоколами заседаний кафедры по утвержденной «Положением о структуре, содержании и оформлении рабочих программ дисциплин по образовательным программам, соответствующим ФГОС ВО с учетом профессиональных стандартов» форме.